## Ce que vous pouvez faire grâce à e-lyco

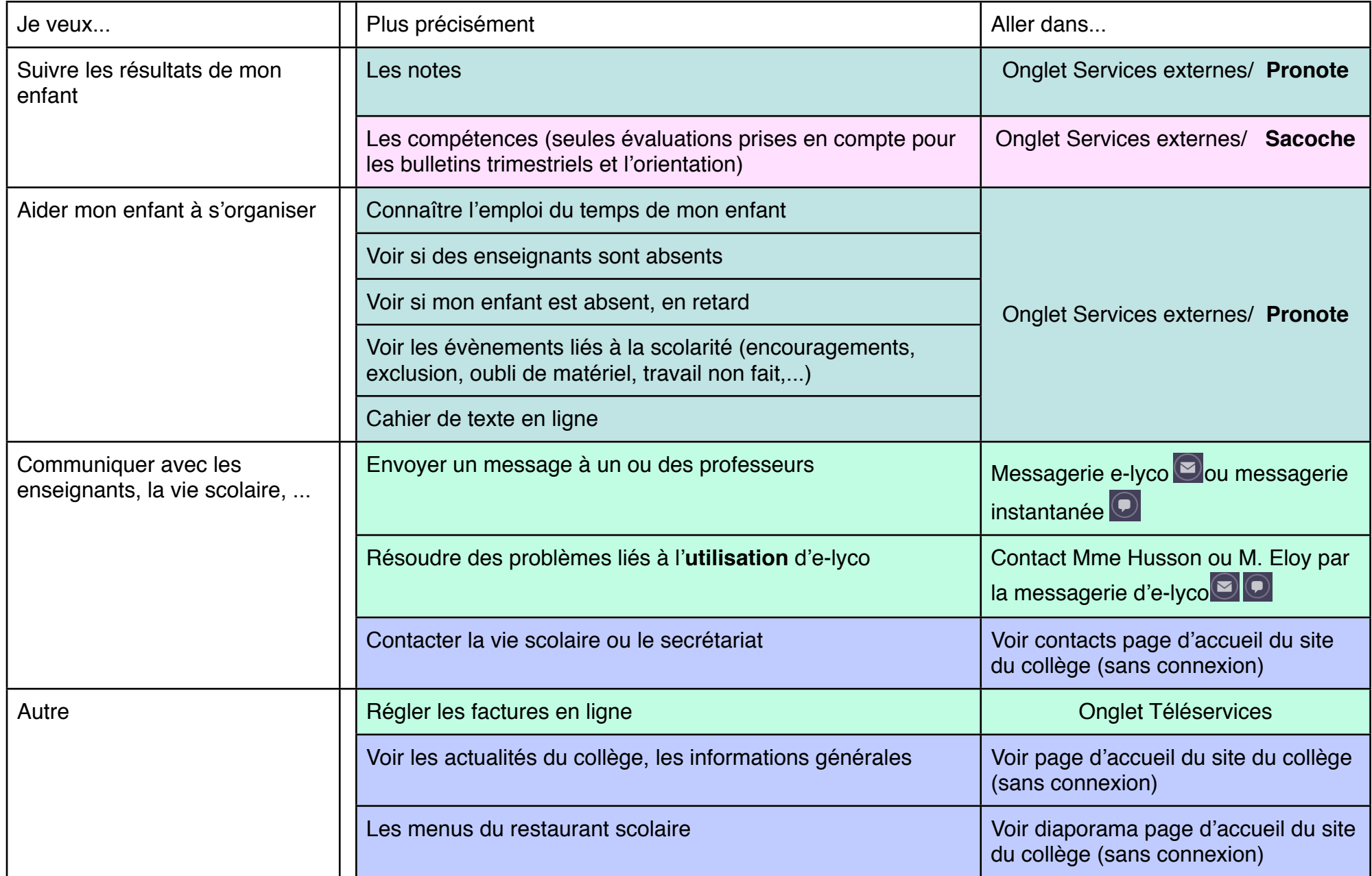